## **API Module - LIR**

## <span id="page-0-0"></span>**LIR Management**

ProVision's APIv1 system has been replaced by APIv2, and is now considered deprecated.

- [LIR Management](#page-0-0)
	- [Get](#page-0-1)
	- <sup>o</sup> [Delete](#page-1-0)
	- [Add](#page-2-0)

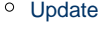

<span id="page-0-1"></span>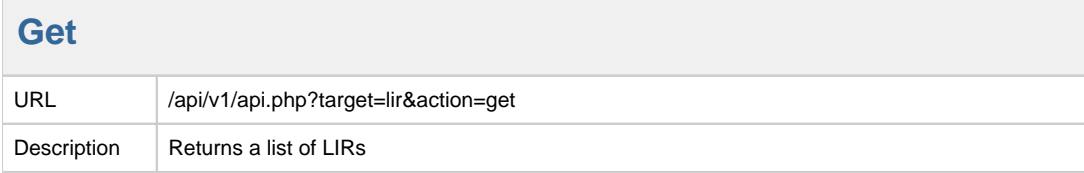

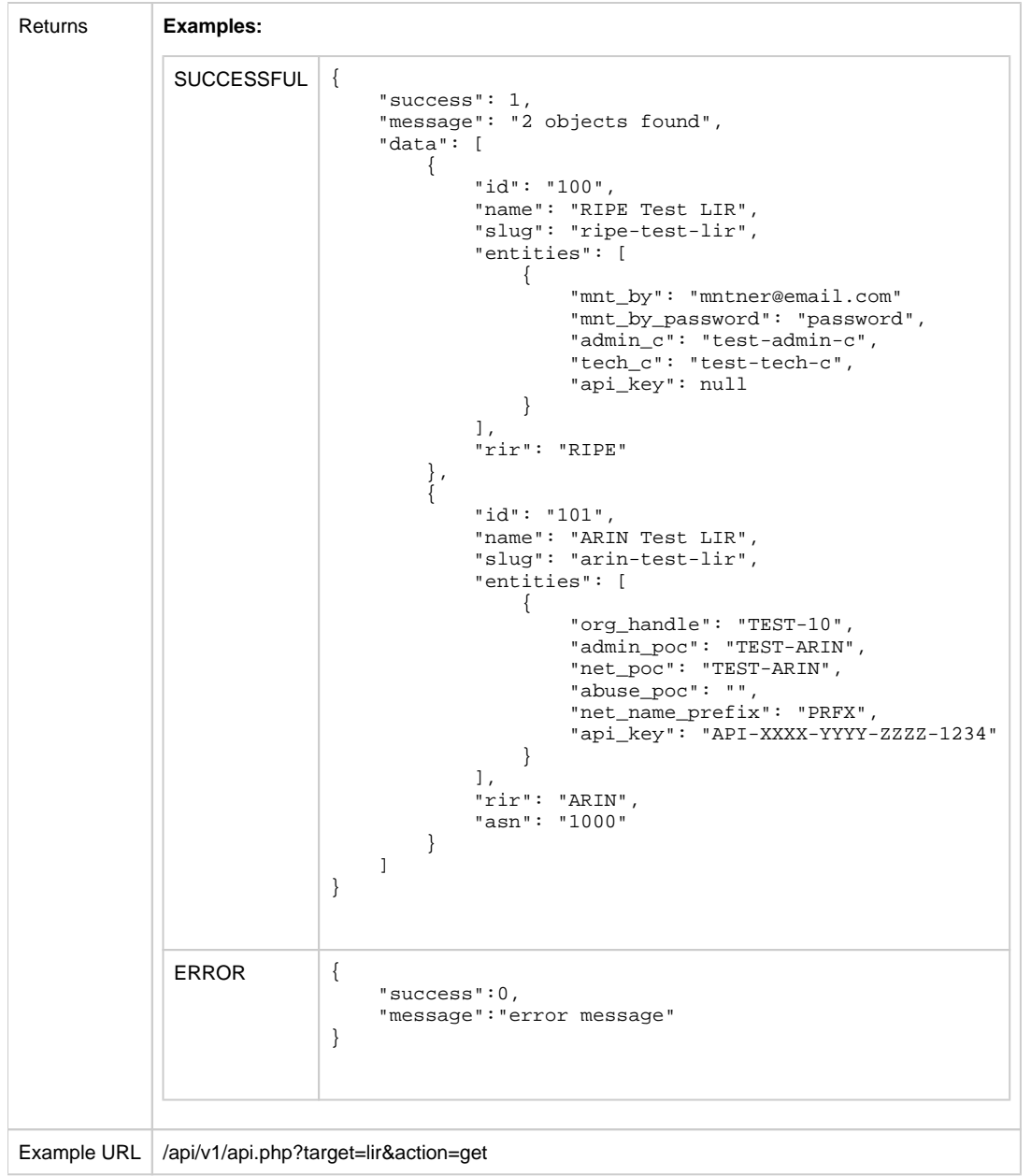

<span id="page-1-0"></span>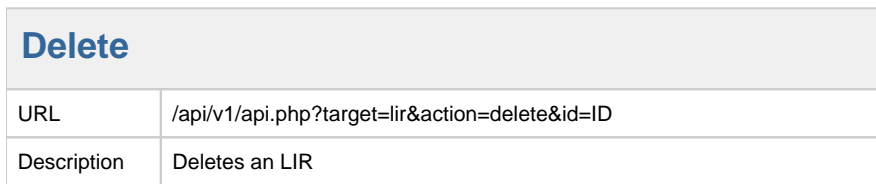

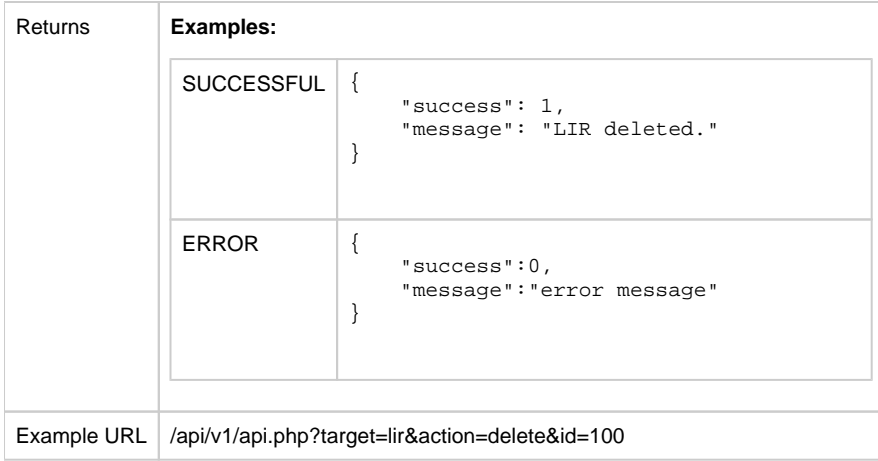

## **Add**

<span id="page-2-0"></span>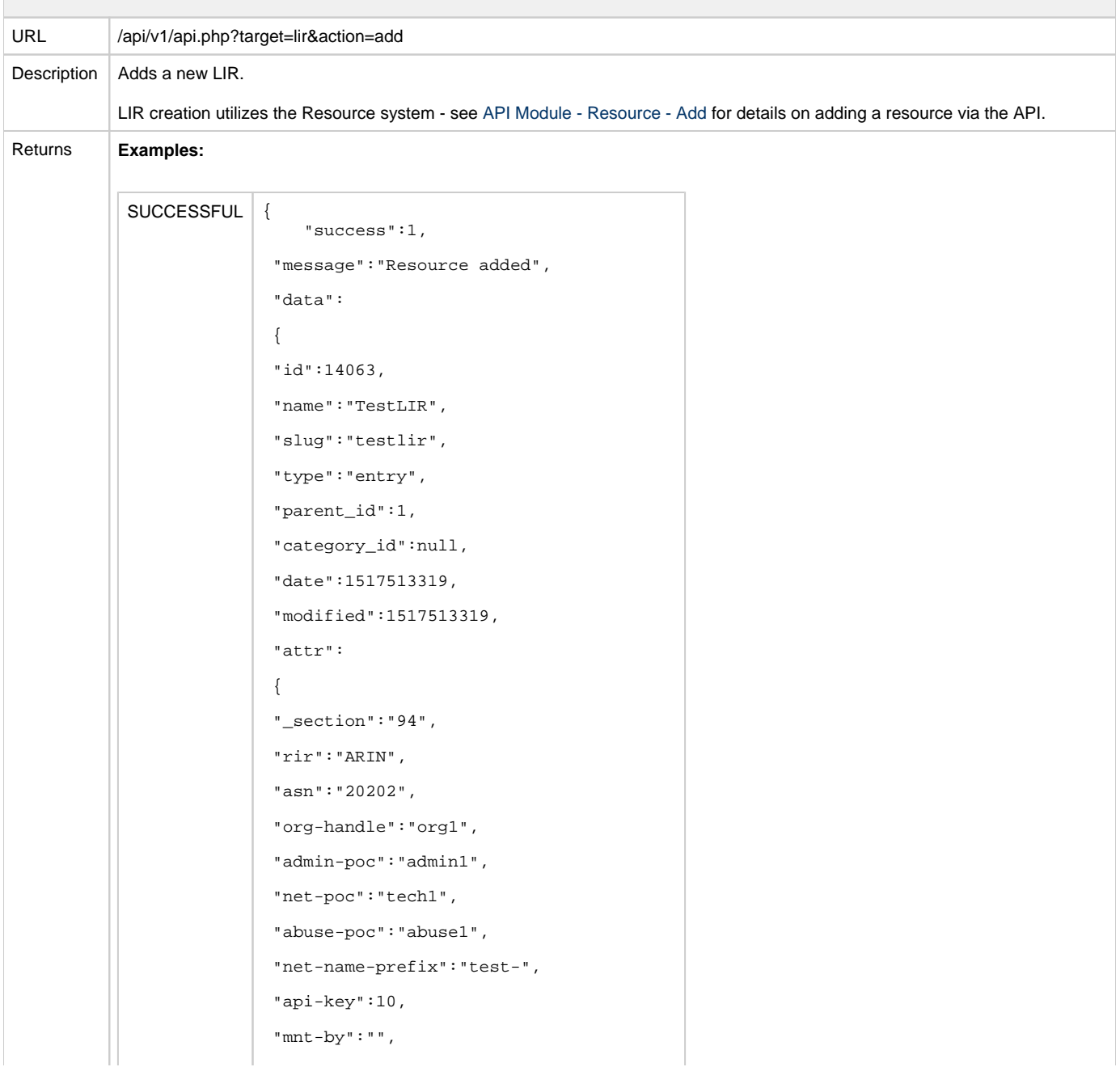

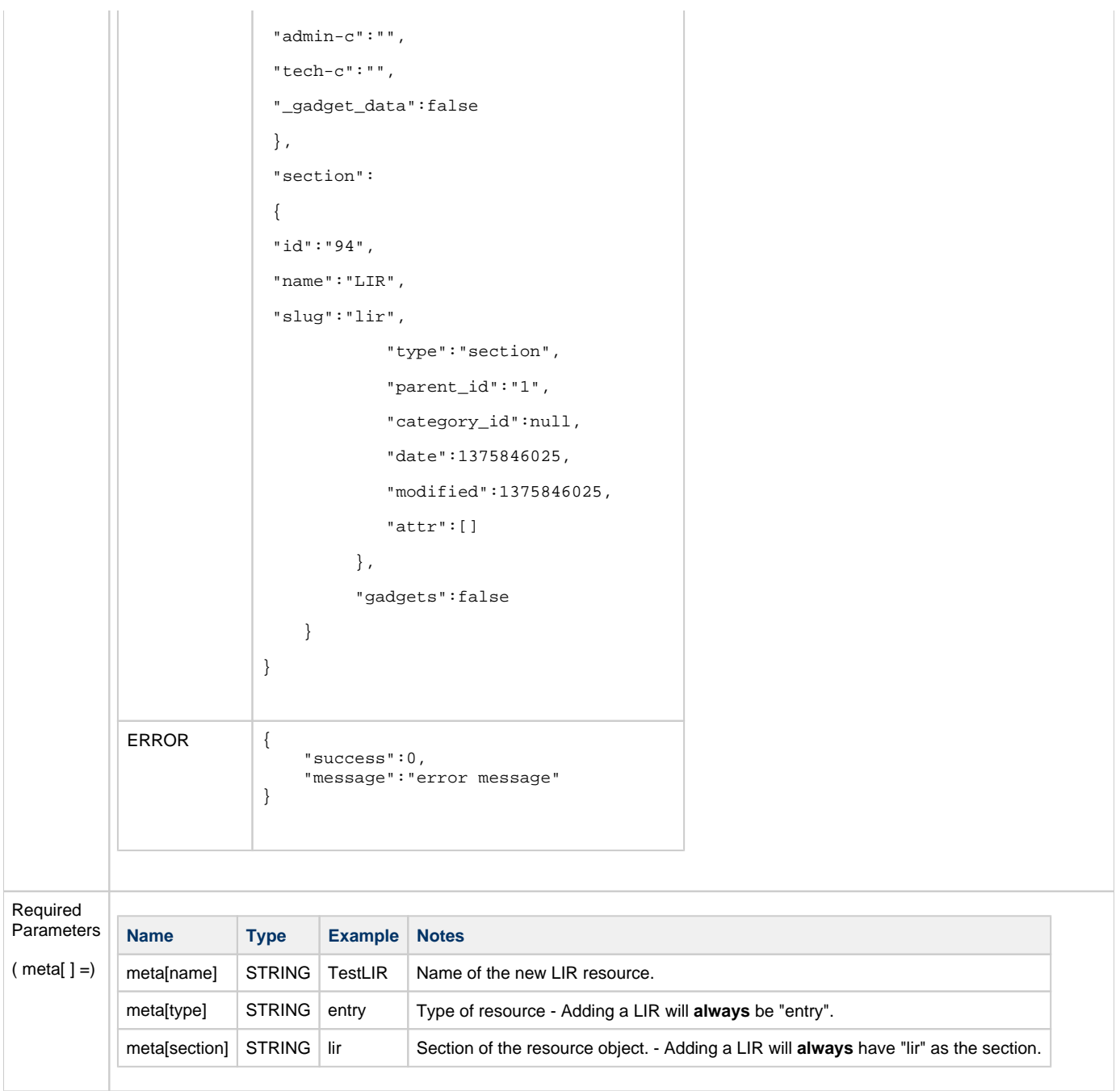

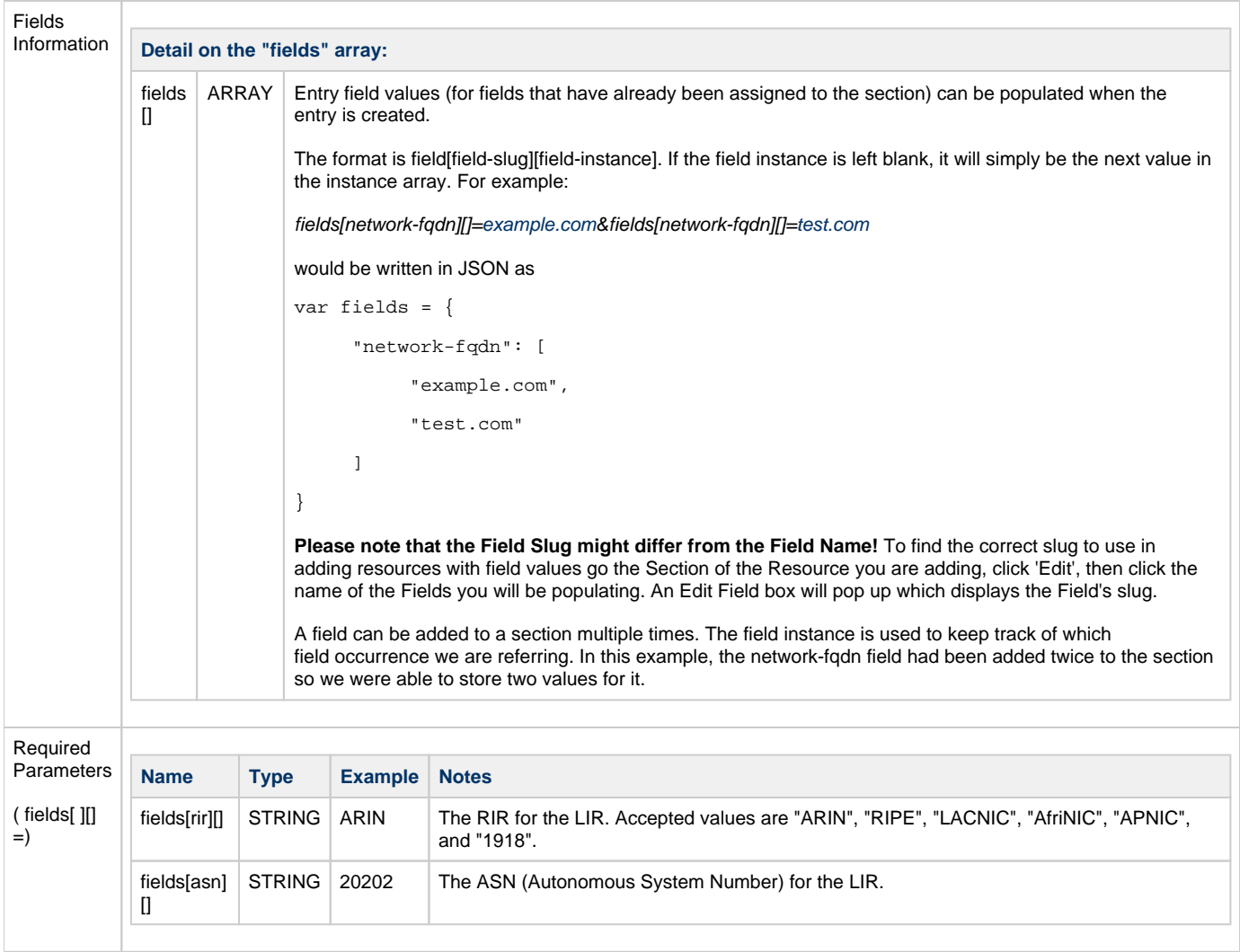

<span id="page-5-0"></span>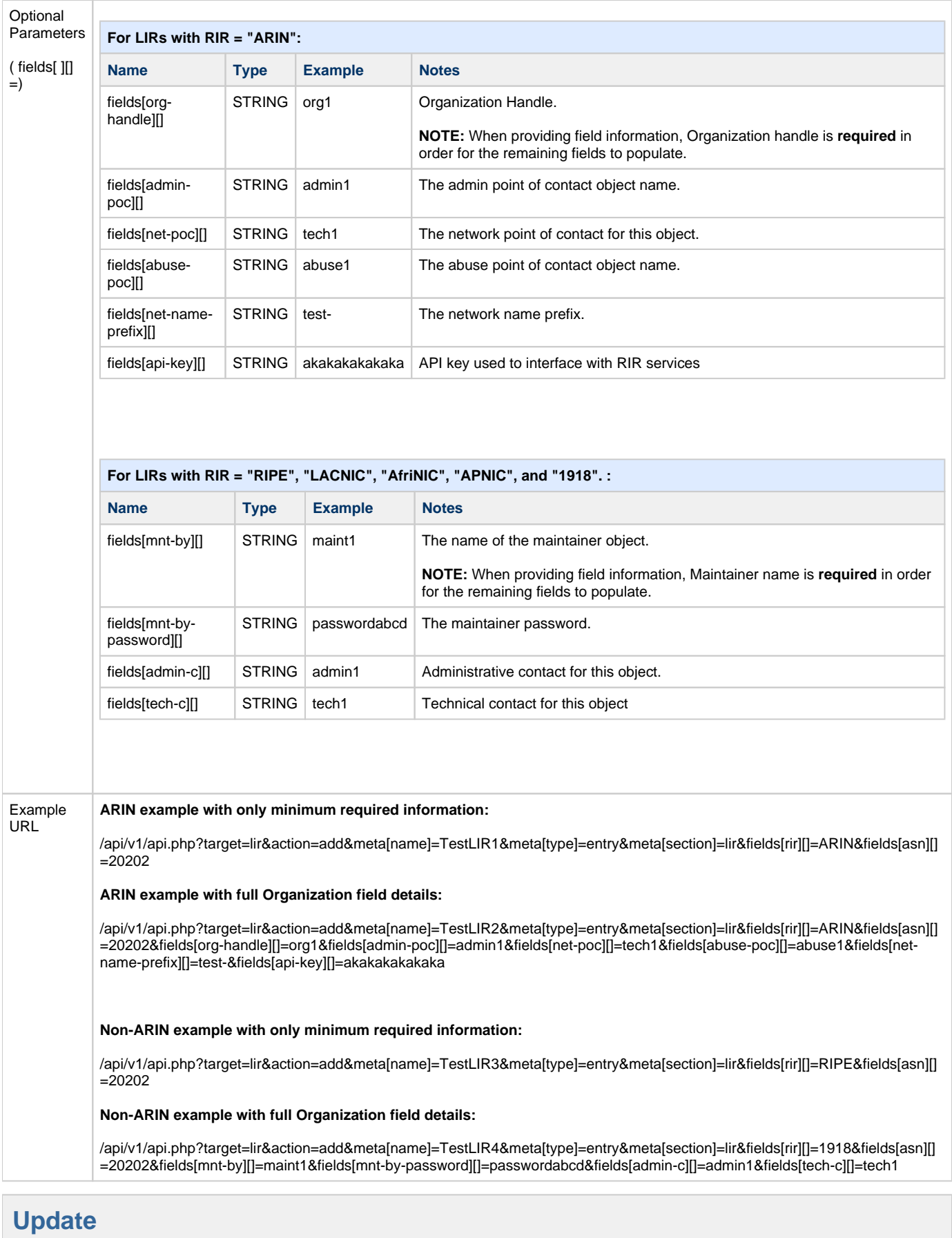

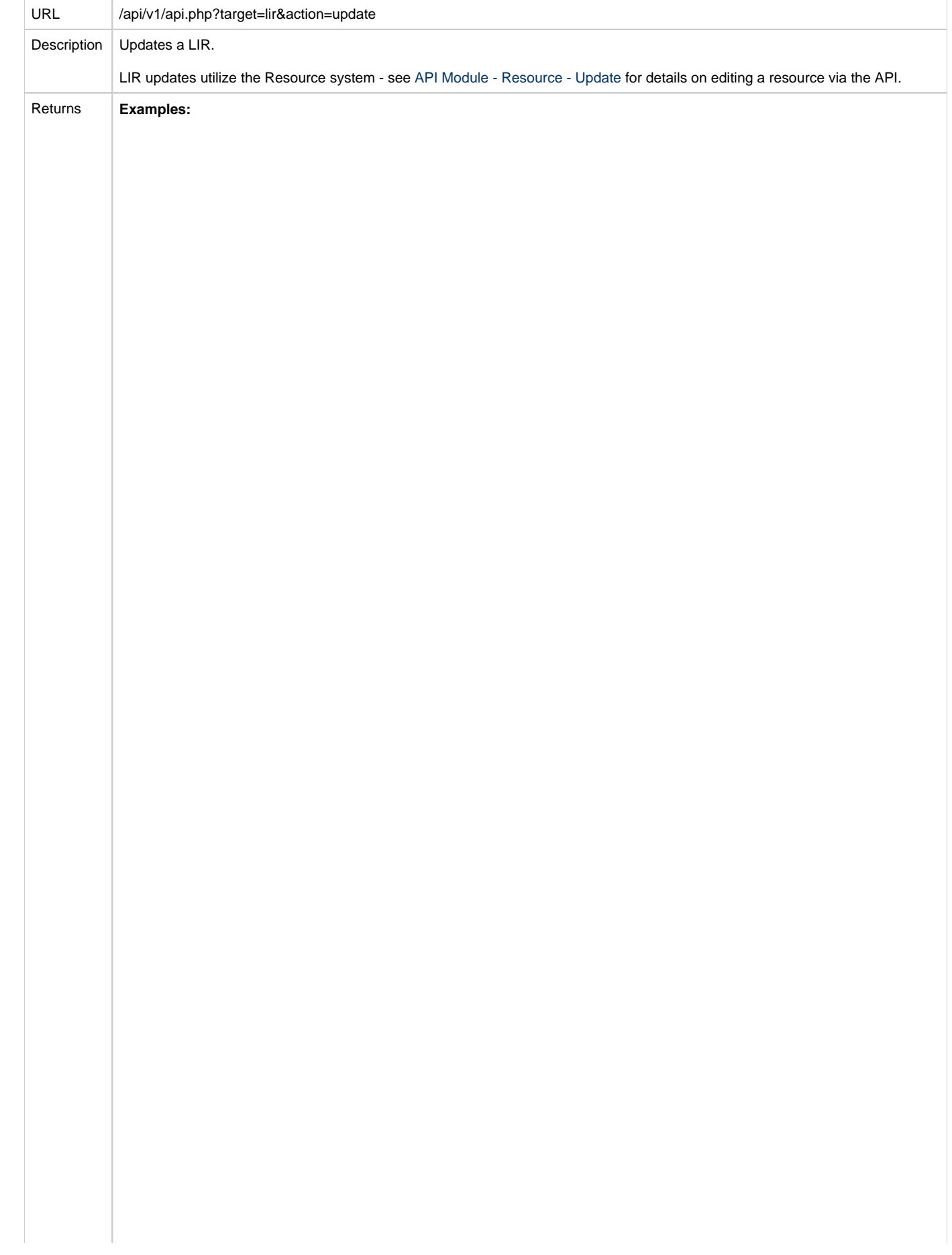

```
SUCCESSFUL {
 \{ "success":1,
    "message":"Resource Updated",
    "data":
    {
    "id":"206",
    "name":"TestName",
   "slug":"dstl-reserved",
   "type":"entry",
   "parent_id":"191",
   "category_id":null,
   "date":1470755920,
   "modified":1517513903,
   "attr":
   {
   "mnt-by-password":11,
   "rir":"RIPE",
   "asn":"30303",
   "mnt-by":"Maint2",
   "admin-c":"admin4",
   "tech-c":"Tech5",
   "_section":"162",
   "_custom_id":"",
   "_gadget_data":[]
   },
    "section":
    {
    "id":"162",
   "name":"4BCH",
   "slug":"4bch",
   "type":"section",
   "parent_id":"1",
   "category_id":null,
   "date":1468356788,
   "modified":1468356788,
   "attr":[]
   },
   "gadgets":[]
   }
 }
```
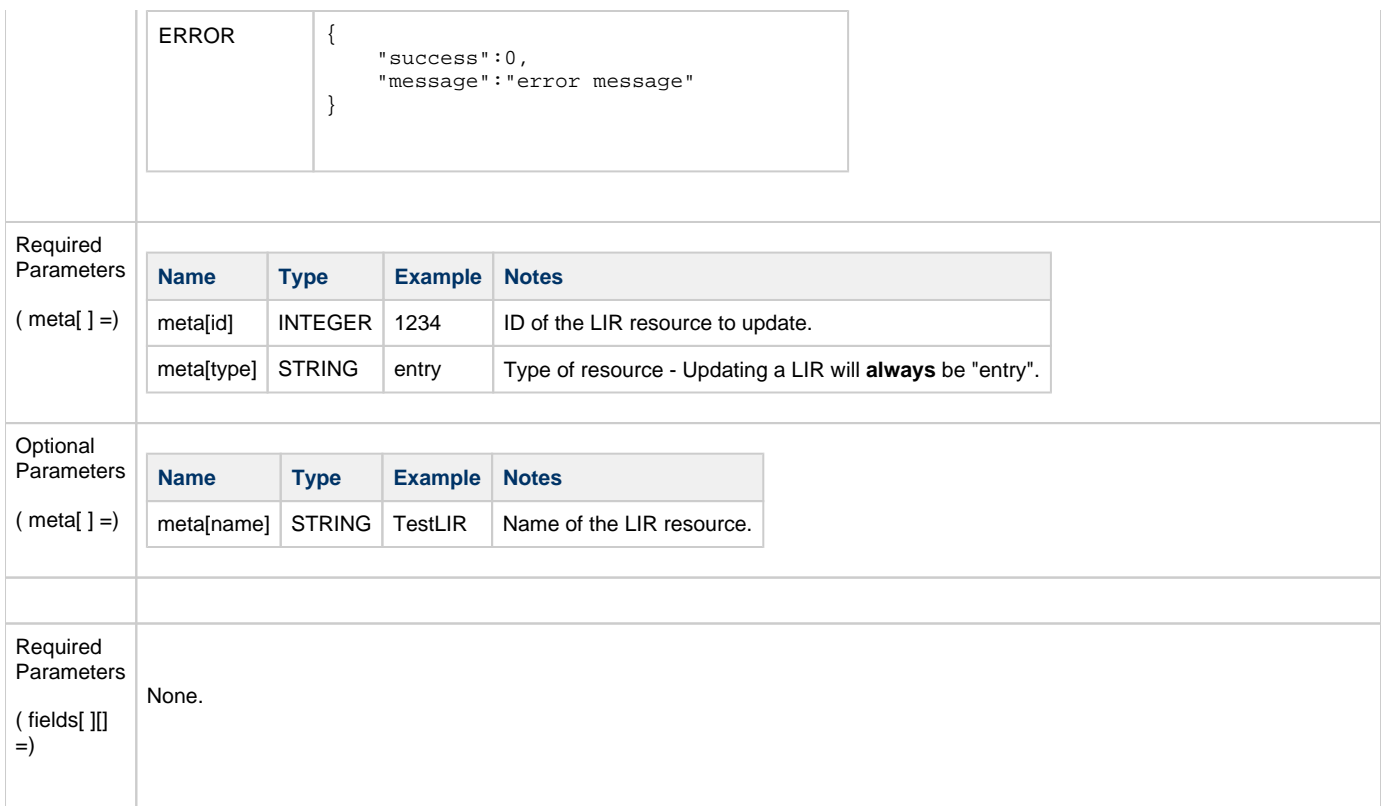

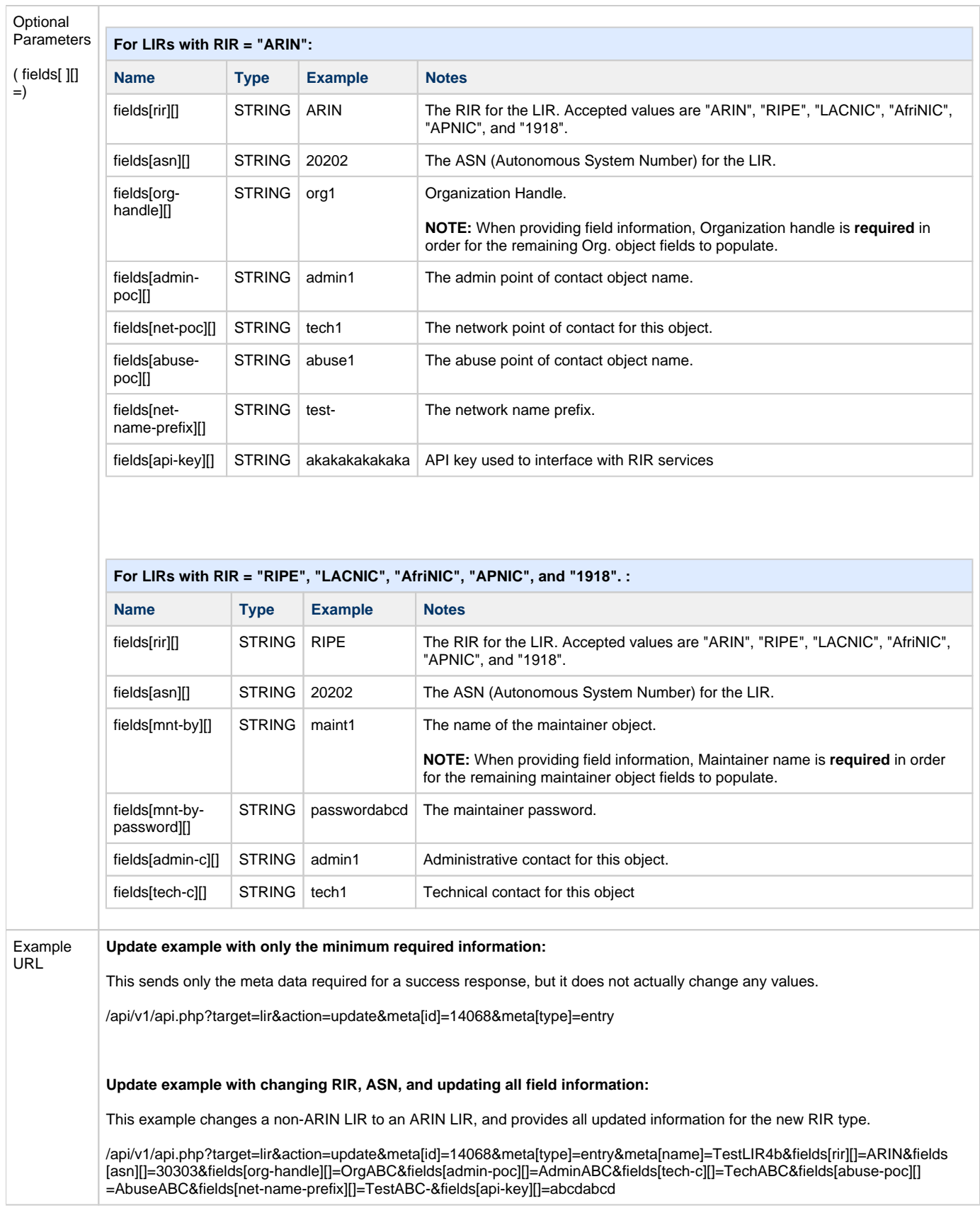